## $\blacksquare$   $\blacksquare$   $\blacksquare$ UJI KOMPETENSI GURU (UKG)

## **MATA PELAJARAN TEKNOLOGI INFORMASI DAN KOMUNIKASI SMA/MA**

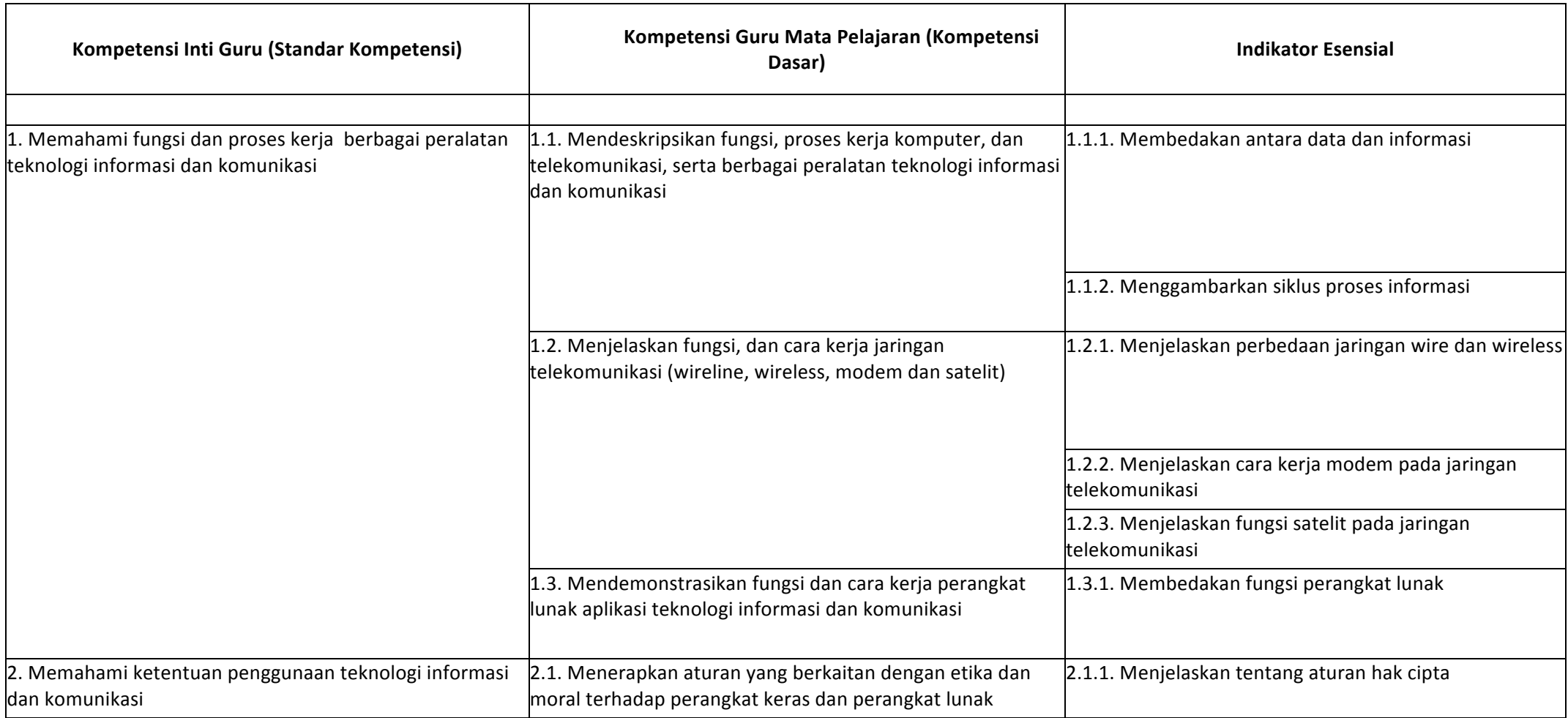

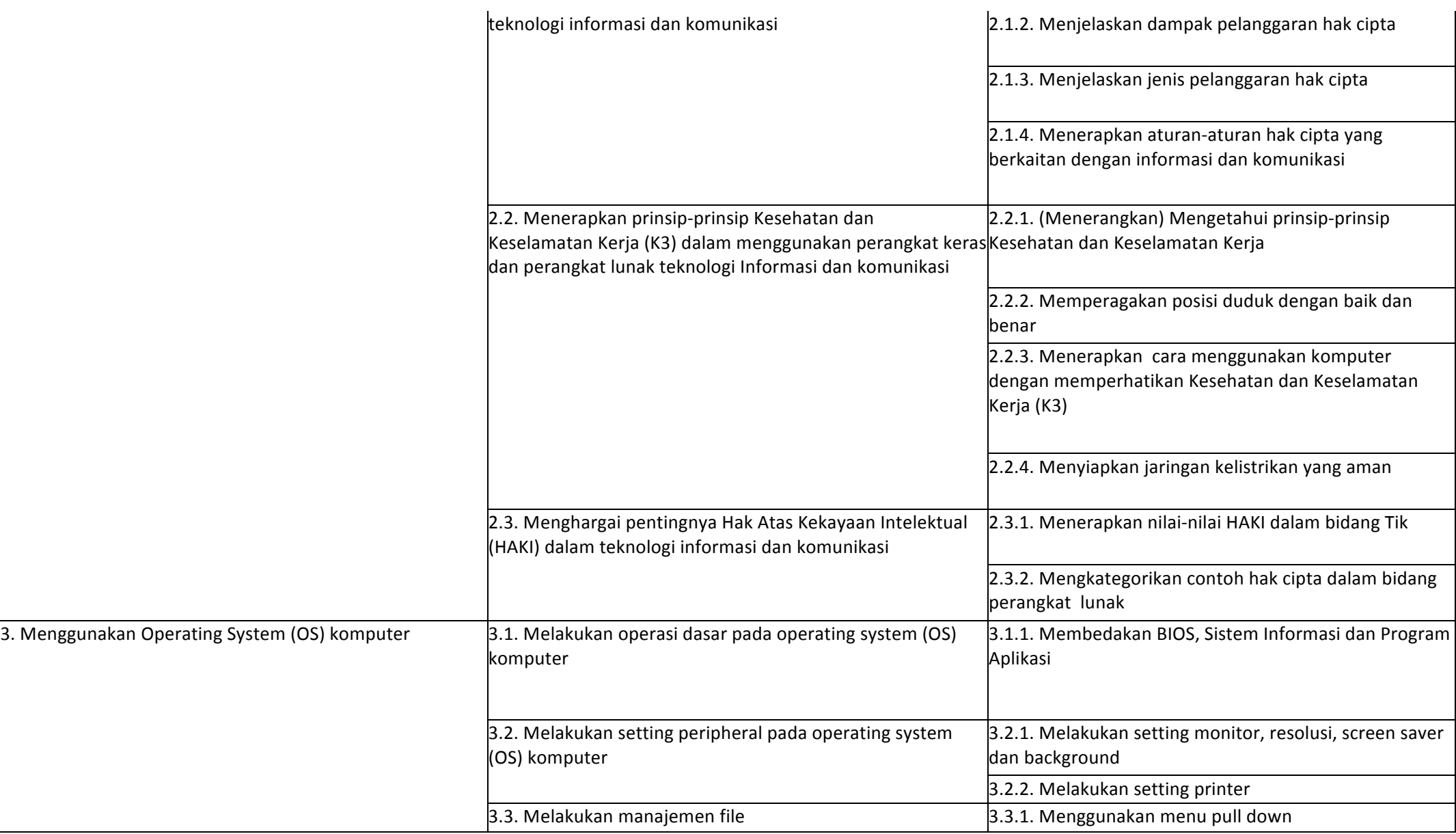

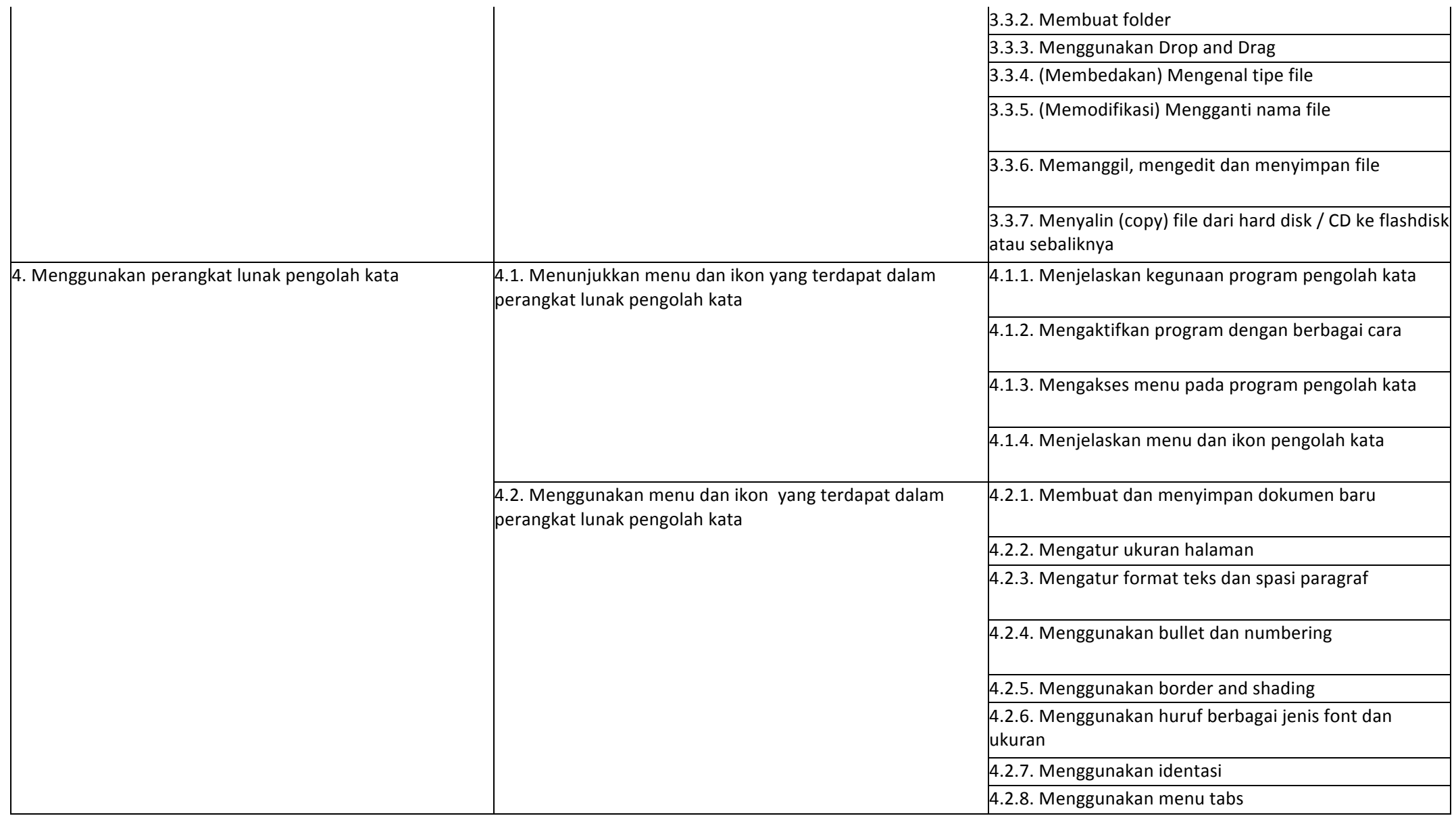

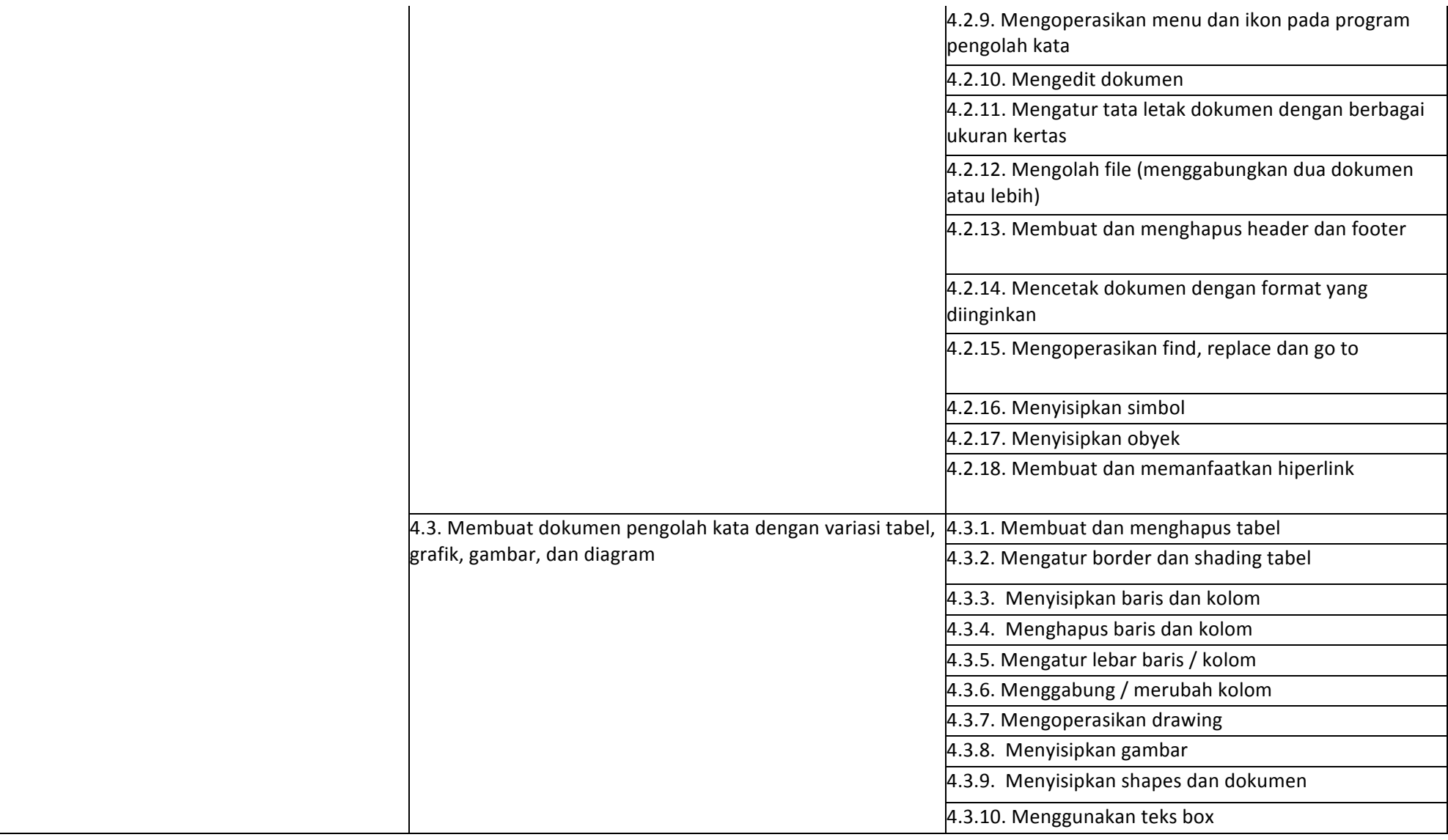

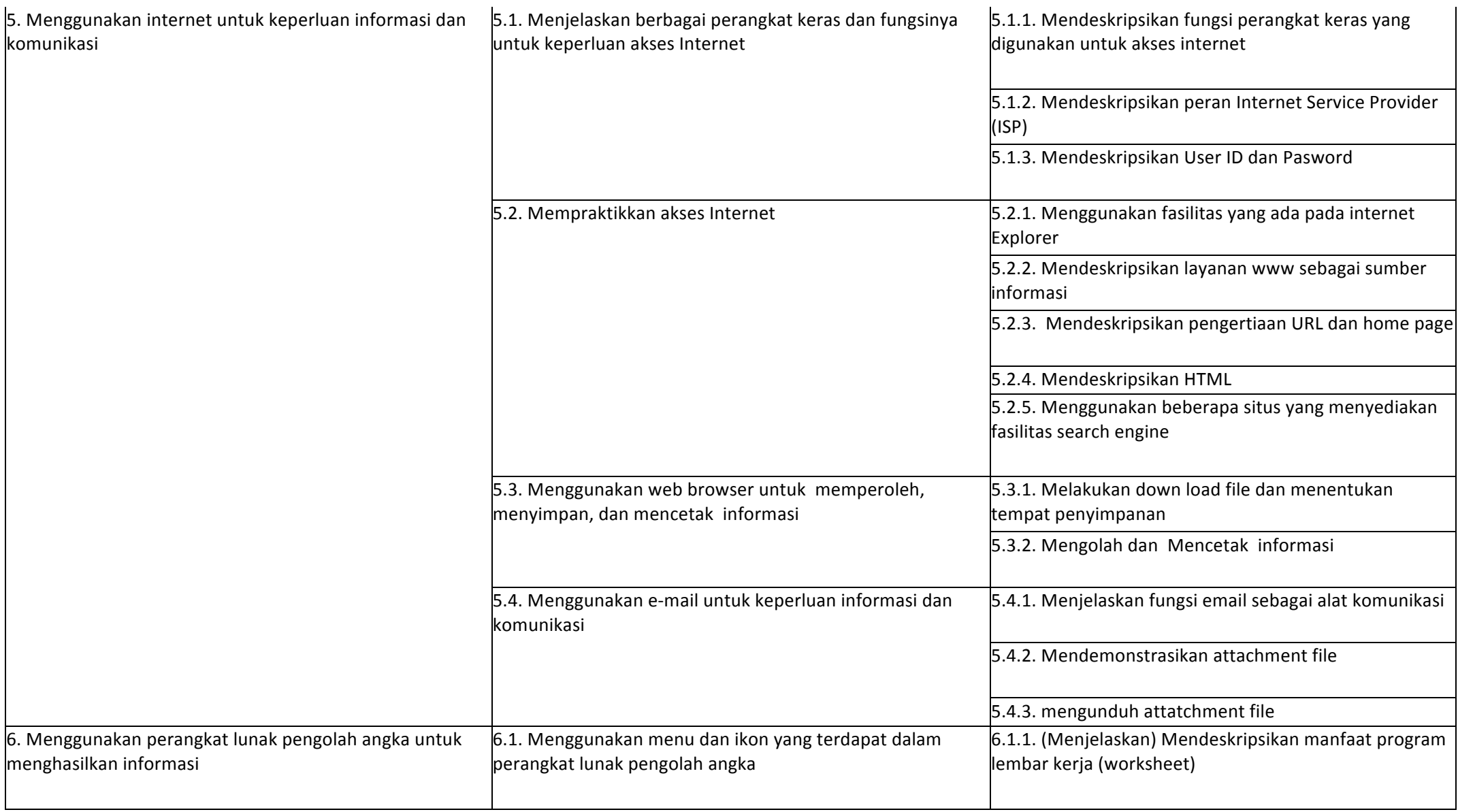

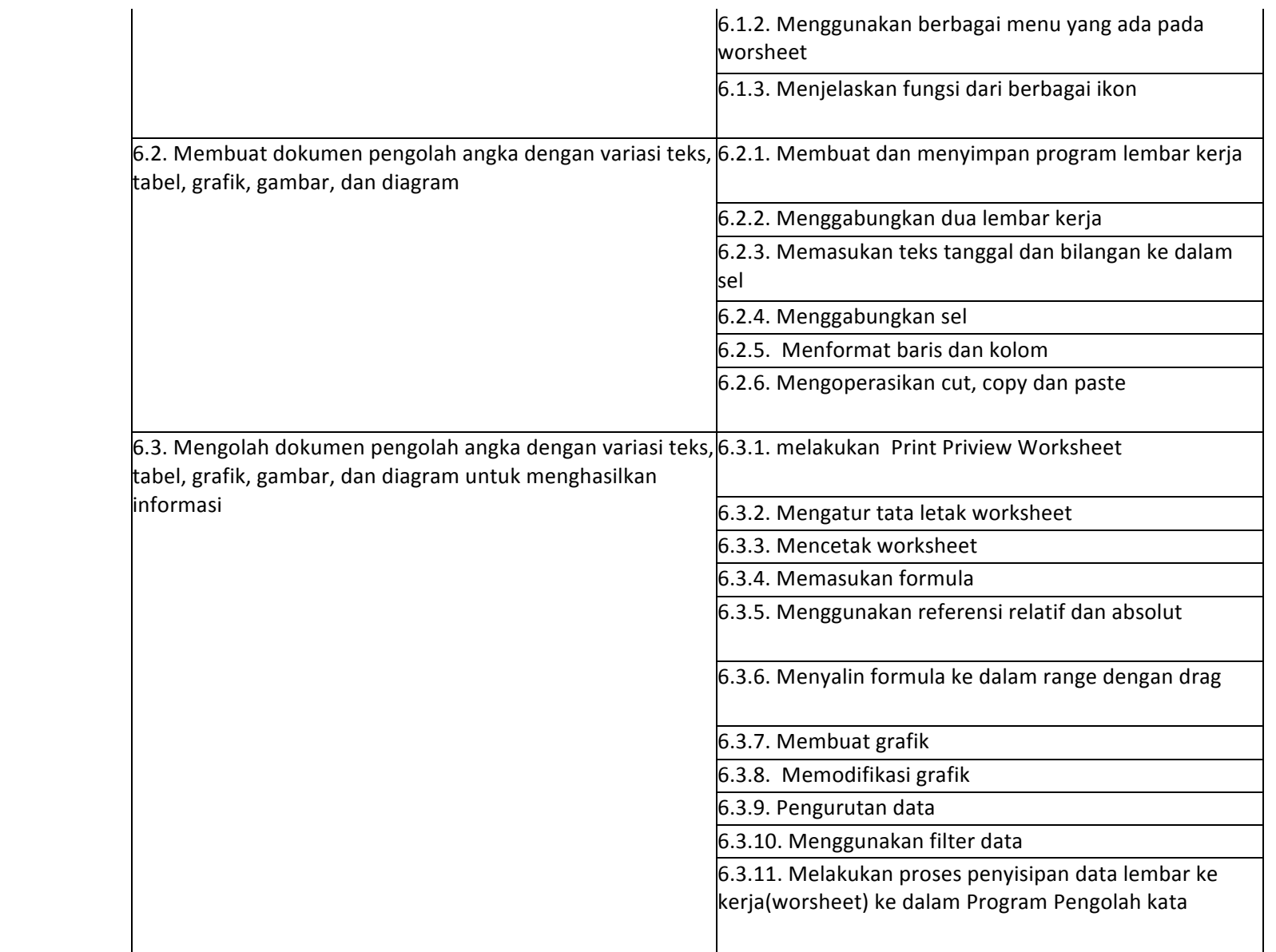

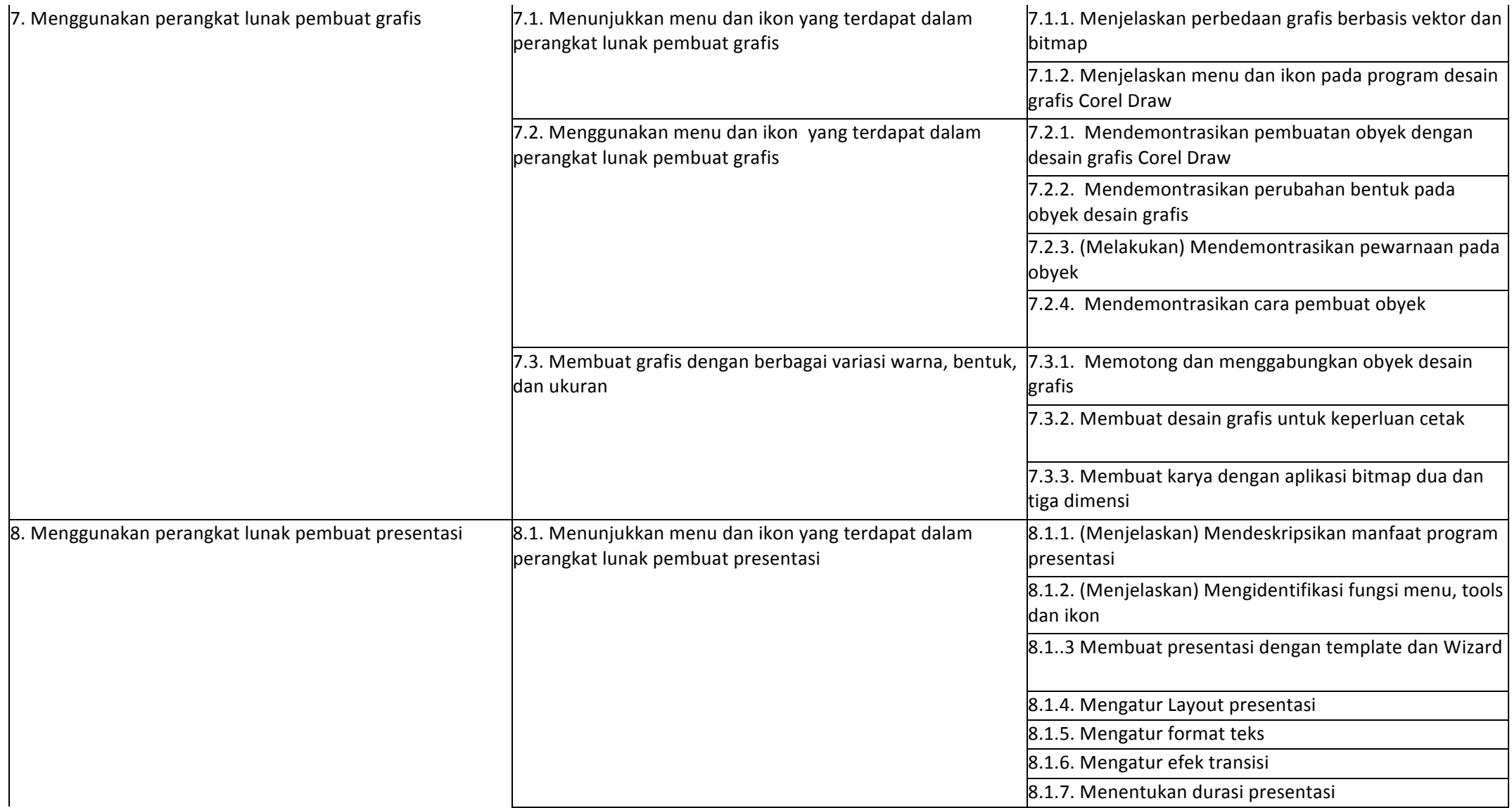

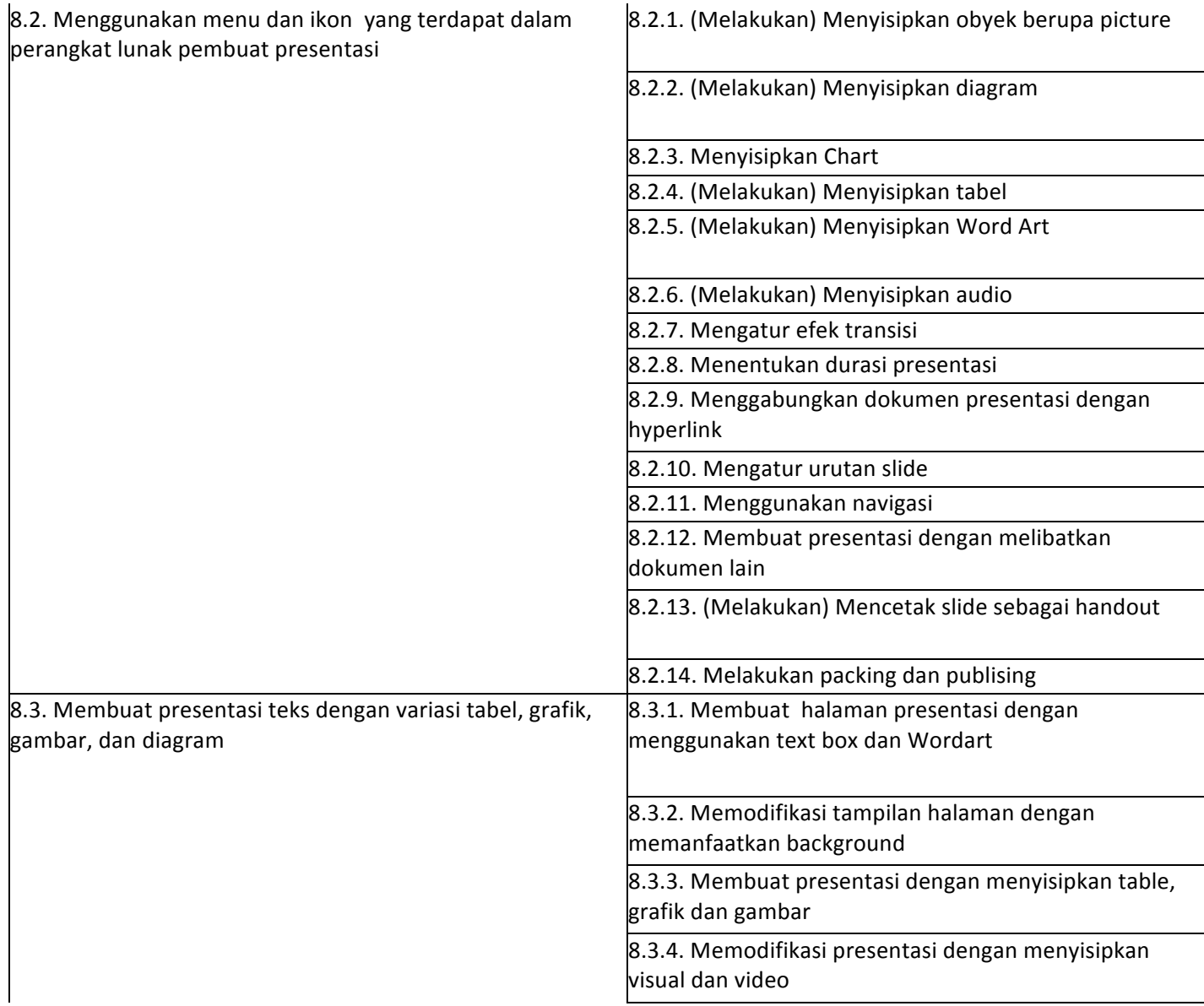

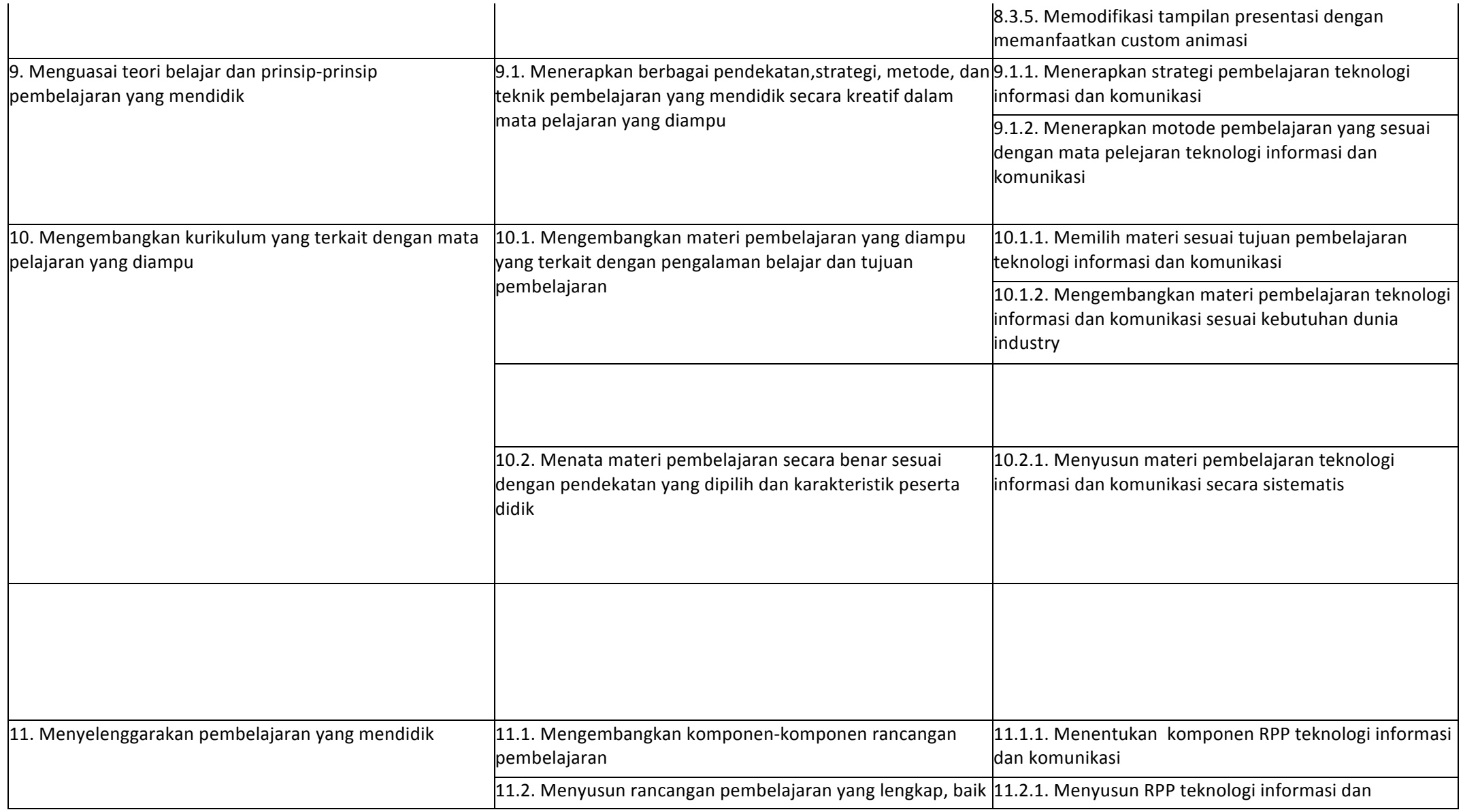

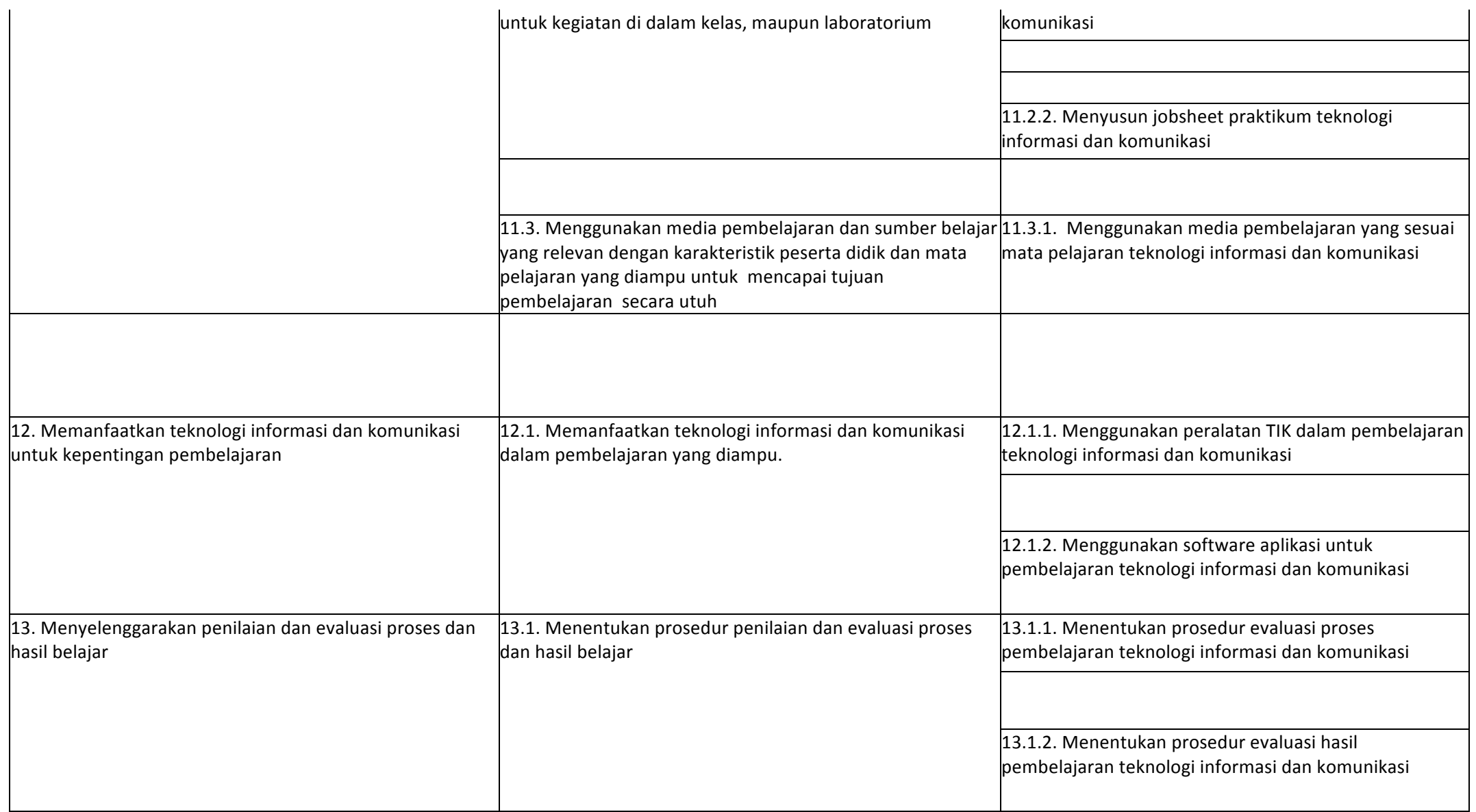

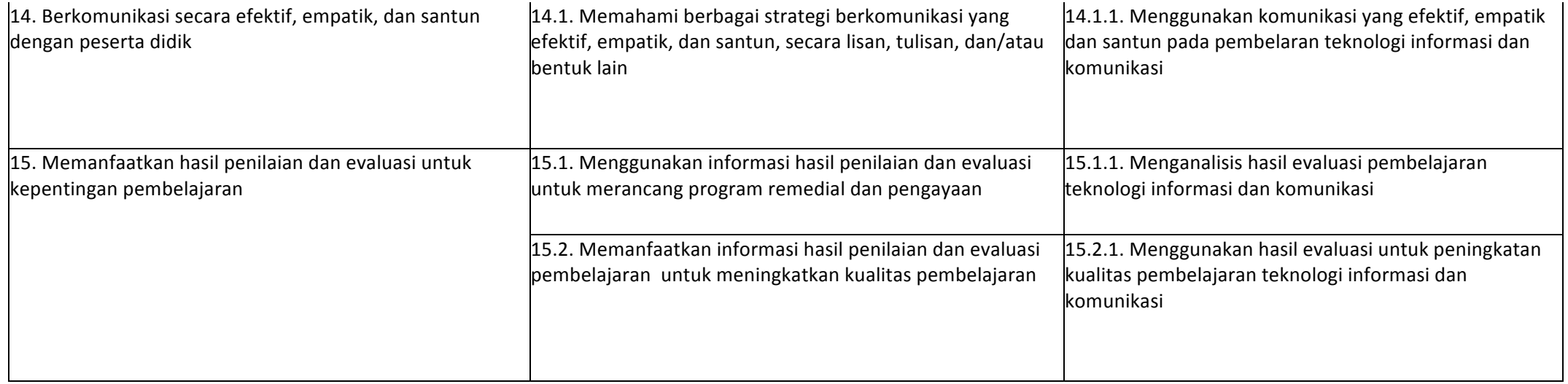